## Informationskompetenz - Was ist das?

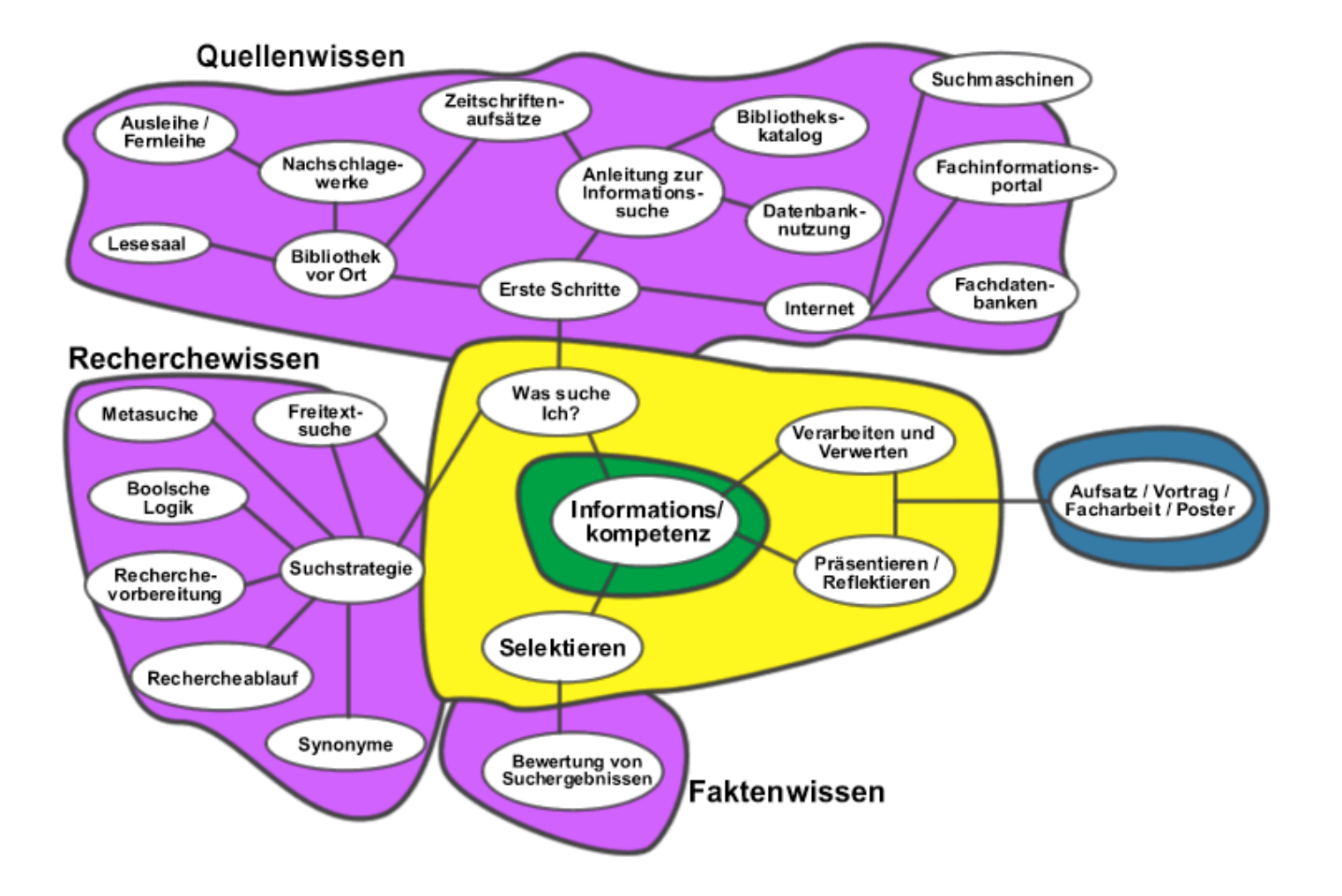

### **Tools für die Internetsuche**

- Suchmaschinen
- Wissenschaftliche Suchmaschinen
- Internetverzeichnisse und Fachportale
- Suche im "Deep web"

Welches Tool ist wann sinnvoll?

# **Funktionsweise von Suchmaschinen**

Suchmaschinen wie Google durchsuchen nicht das gesamte Internet, sondern beziehen ihre Daten aus einem angelegten Speicher. Sie finden nur Inhalte, die für sie sichtbar sind und die sie schon gesammelt haben.

Zu den "unsichtbaren" Inhalten gehören:

- Internetseiten, die nach Anfrage oder über Formulare Daten ausgeben
- passwortgeschützte Inhalte
- zeitbegrenzte Inhalte
- Inhalte, die noch nicht lange im Netz sind
- Webseite, die zu tief in der Hierarchie einer Website versteckt sind
- Internetseiten mit zu viel Text
- reine Multimedia-Inhalte, z.B. Flash-Präsentationen
- Inhalte mit unbekanntem Dateiformat
- Inhalte innerhalb von Katalogen oder Fachdatenbanken

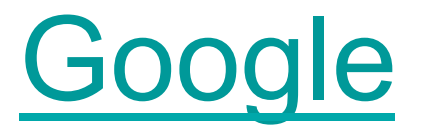

- (and), or wie Boole 'sche Suche
- "Digital Cartography and Mobile Systems" genau Satzsuche

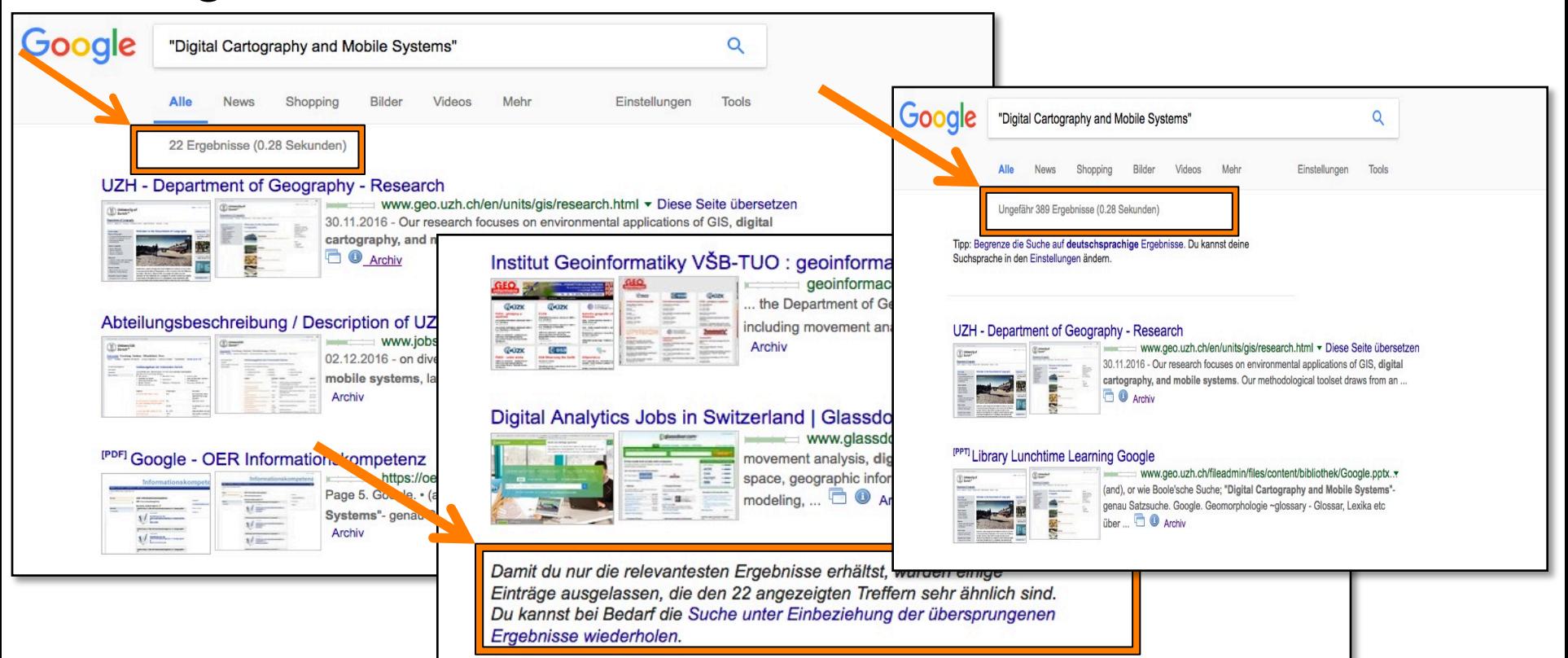

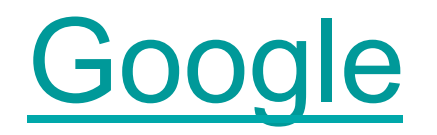

- Geomorphologie ~glossary Glossar, Lexika etc über Geomorphologie
- Weather Wädenswil Gibt das Wetter und vorhersage von Wädenswil
- allintitle: Digital Terrain Modeling
- ~geoinformatik oder define dialectic
- (Google drops synonym search)

### Google mehr Optionen

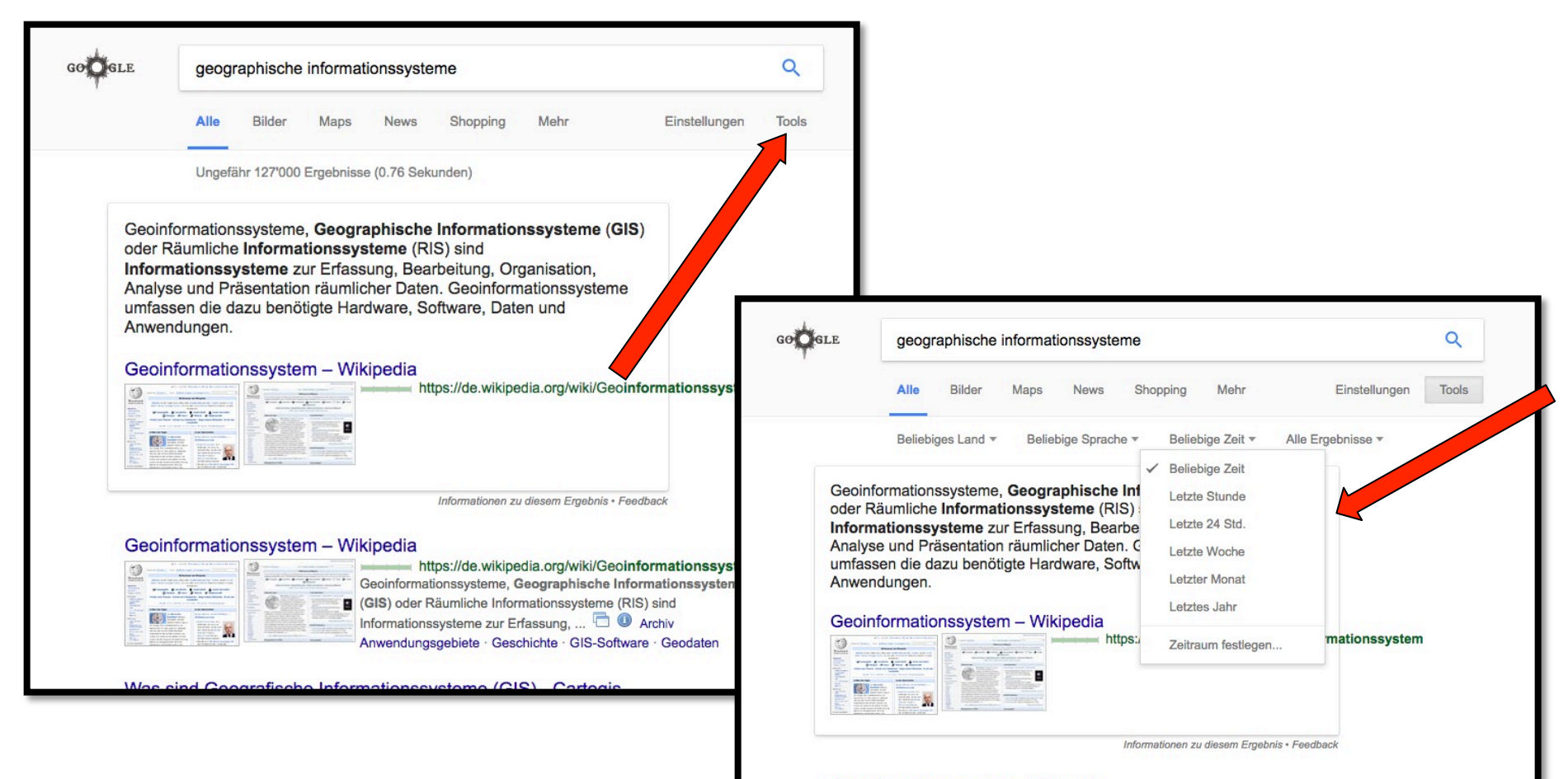

#### Geoinformationssystem - Wikipedia

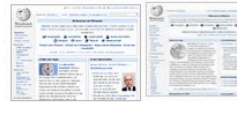

https://de.wikipedia.org/wiki/Geoinformationssystem.x Geoinformationssysteme, Geographische Informationssysteme GIS) oder Räumliche Informationssysteme (RIS) sind Informationssysteme zur Erfassung. ... **DO** Archiv Anwendungsgebiete · Geschichte · GIS-Software · Geodaten

## **Wortwörtlich/Verbatim:**

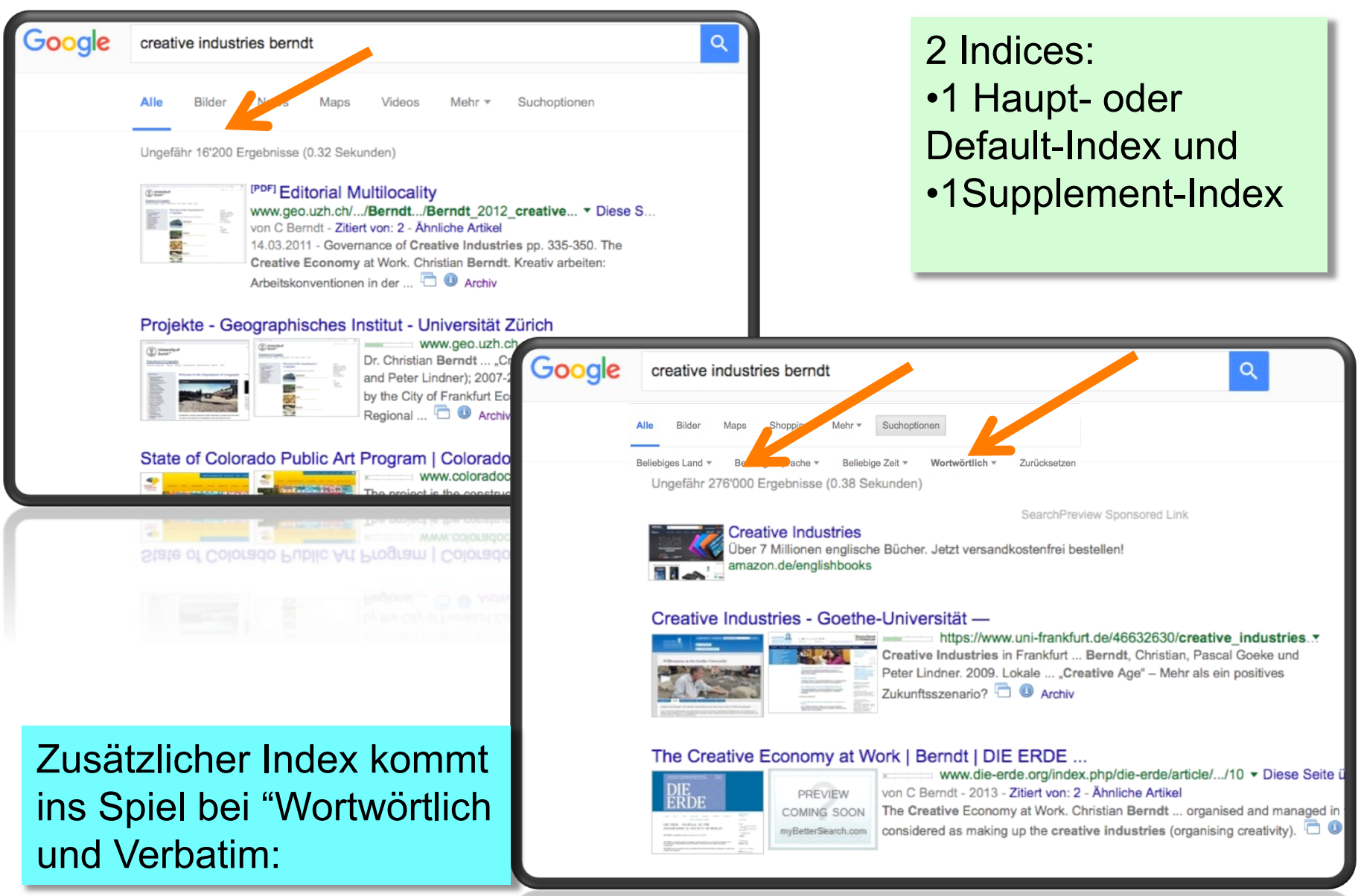

### Search preview

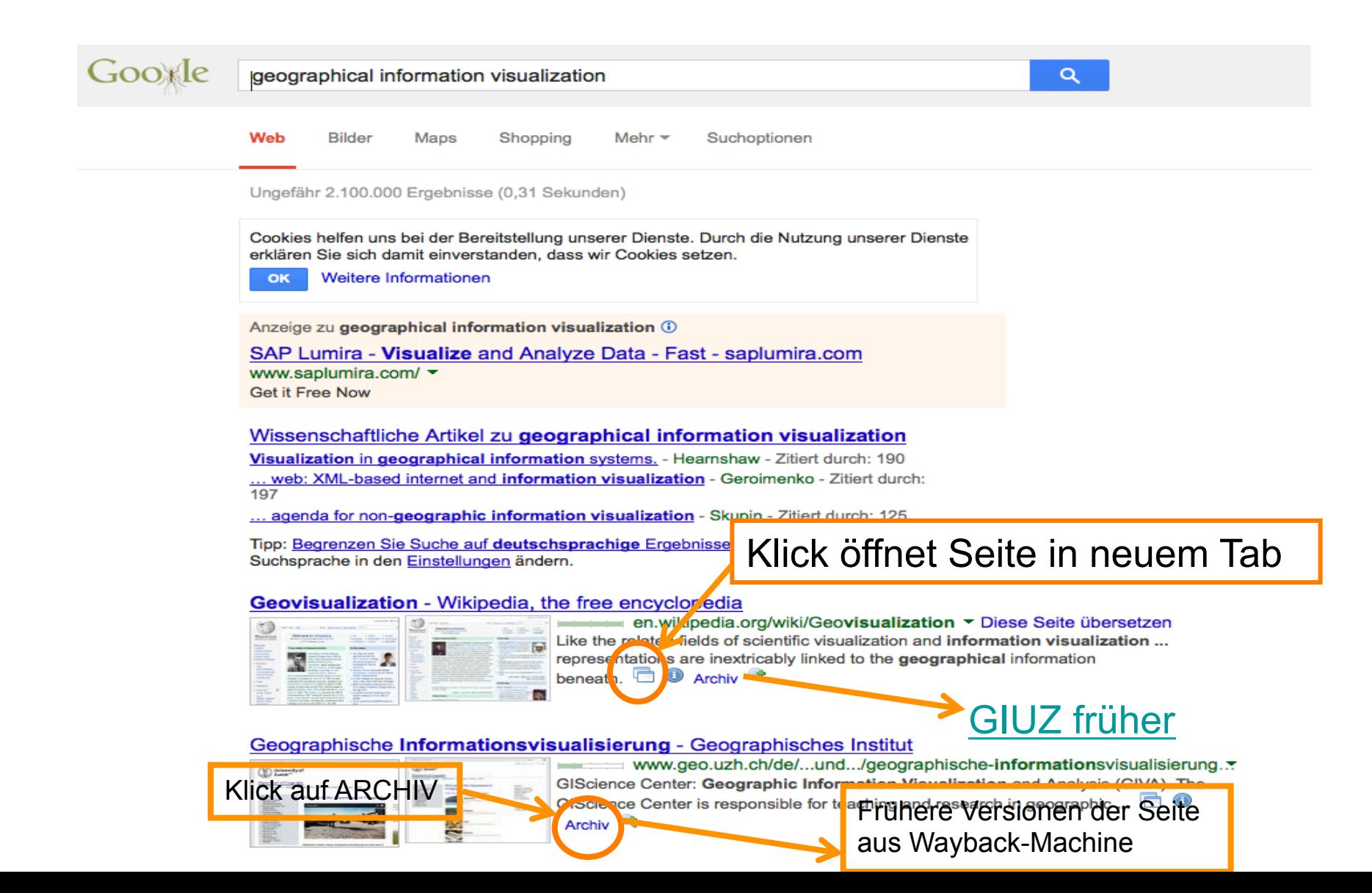

# Google Lokalisierung

http://www.google.com/ncr http://www.google.co.uk/ncr

- Wenn ich etwas lokales suche
- Wenn ich z.B. weitergehende internationale Forschungsresultate suche
- Verändert auch die Ergebnisreihenfolge

### Google Lokalisierung

### google.ch google.co.uk

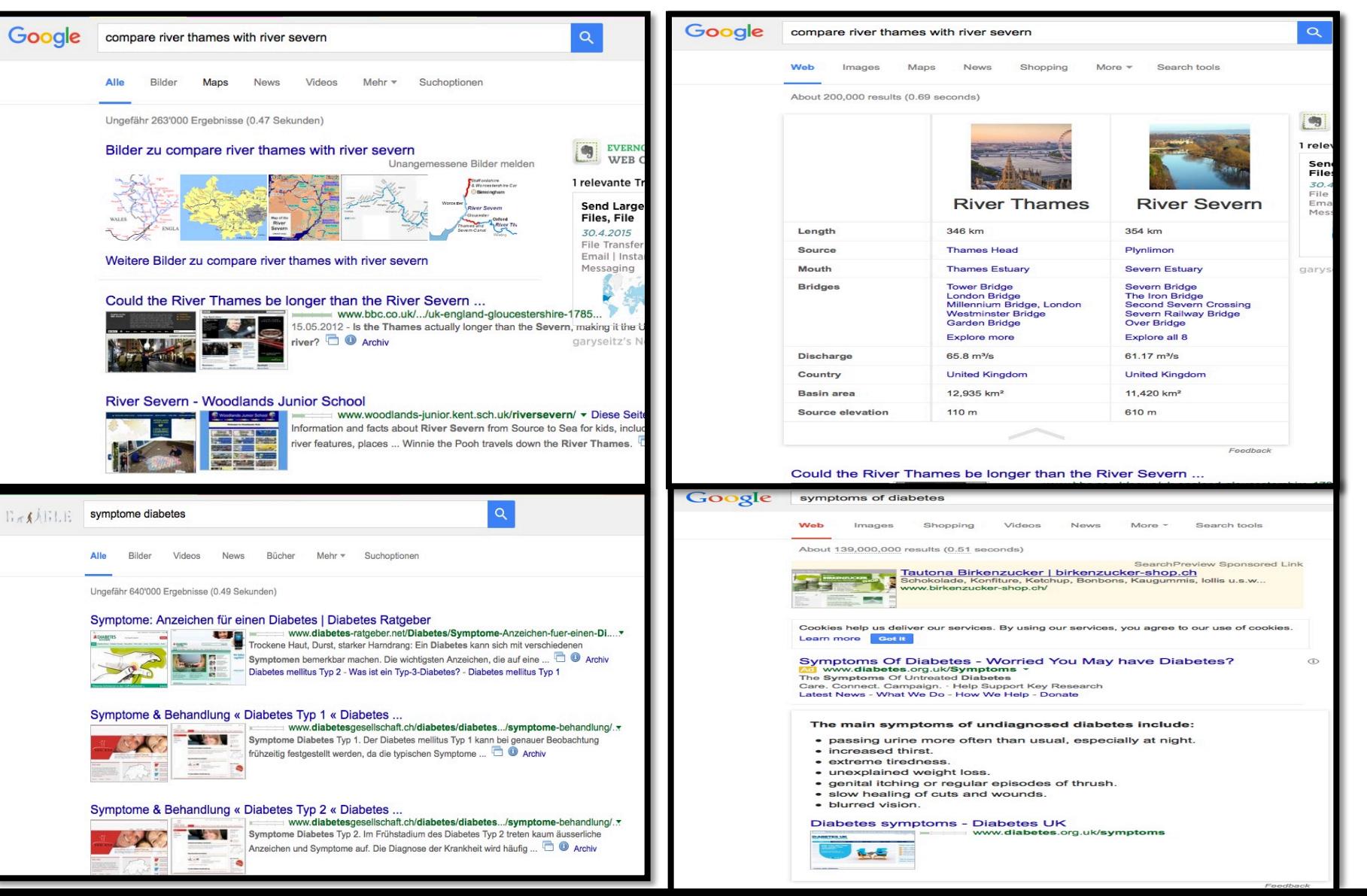

### Google search results additional options

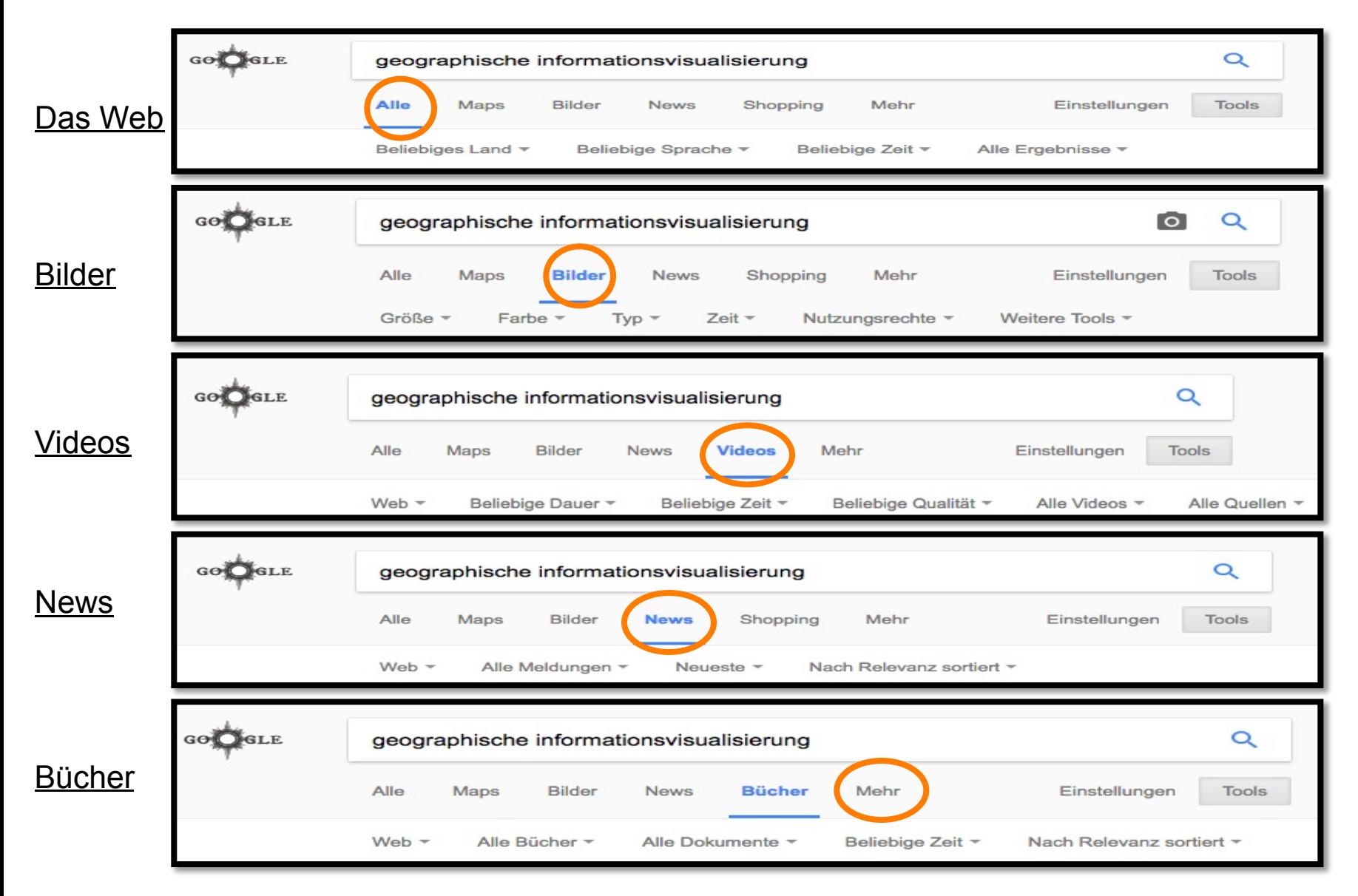

## Google News archives

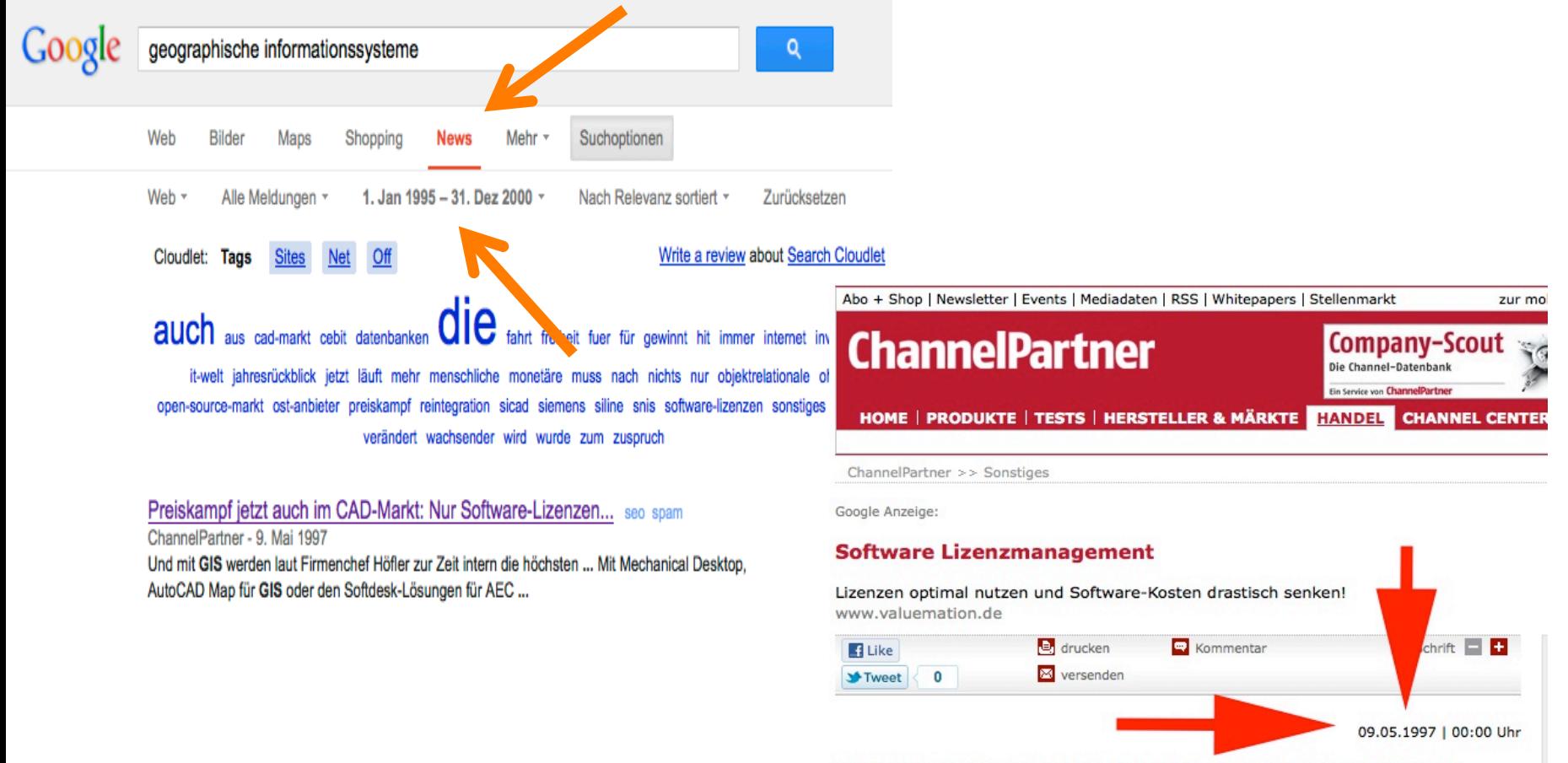

#### Preiskampf jetzt auch im CAD-Markt: Nur Software-Lizenzen verkaufen reicht nicht

MÜNCHEN: Die goldenen Zeiten für Hersteller und Händler von CAD-Systemen sind vorbei. Nicht nur, daß die Konjunktur in Deutschland nach wie vor kein Feuerwerk an Investitionen anfacht. Auch das einst so profitable UNIX-Biotop trocknet immer mehr aus. Windows NT läßt die Margen schrumpfen, aber eröffnet auch neue Chancen für flexible Lösungsanbieter.

# Wortreihenfolge verändern

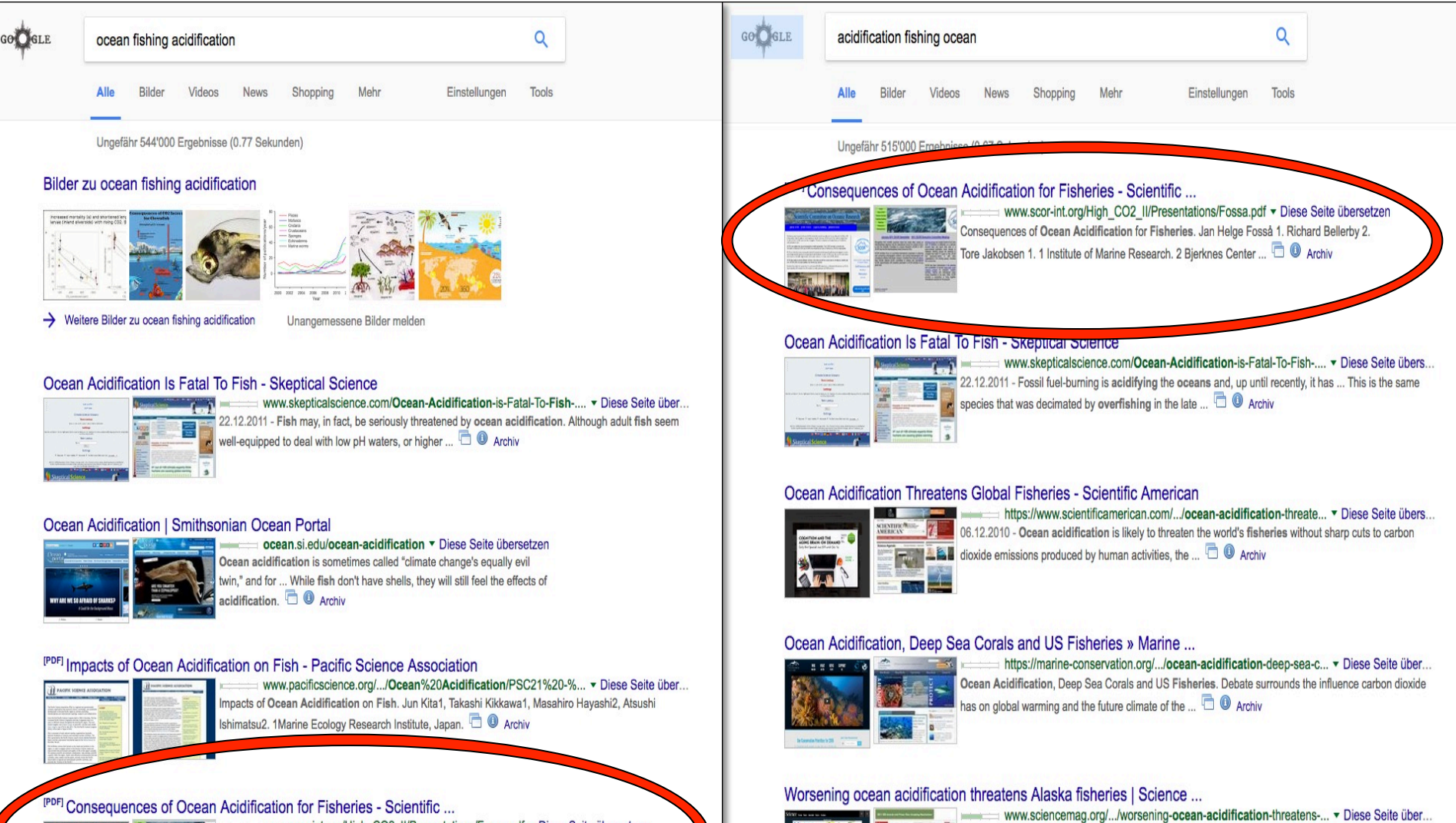

29.07.2014 - A new study finds that Alaska fisheries are particularly vulnerable to the effects of ocean

acidification as the region's seas continue to sour.  $\Box$  <sup>O</sup> Archiv

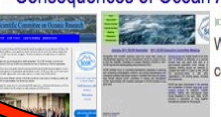

www.scor-int.org/High\_CO2\_II/Presentations/Fossa.pdf • Diese Seite übersetzen What regulates fish stocks? Possible effects of ocean acidification. Lessons to be learned from collapsed fish stocks. Case study: Atlantic herring food web.  $\Box$  <sup>1</sup> Archiv

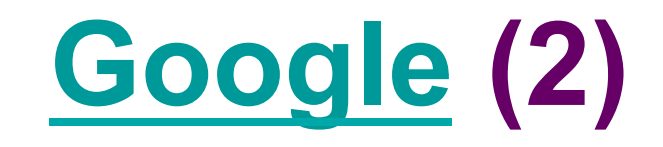

- 5+6
- 50% of 100
- $4^2$
- $\cdot$  Cos(0.5)
- 5!
- $1+2*3$  oder  $(1+2)*3$
- 20 lbs in kg
- 5 miles in km
- 10 bytes in bits
- r\_earth

# **Google – erweiterte Suche**

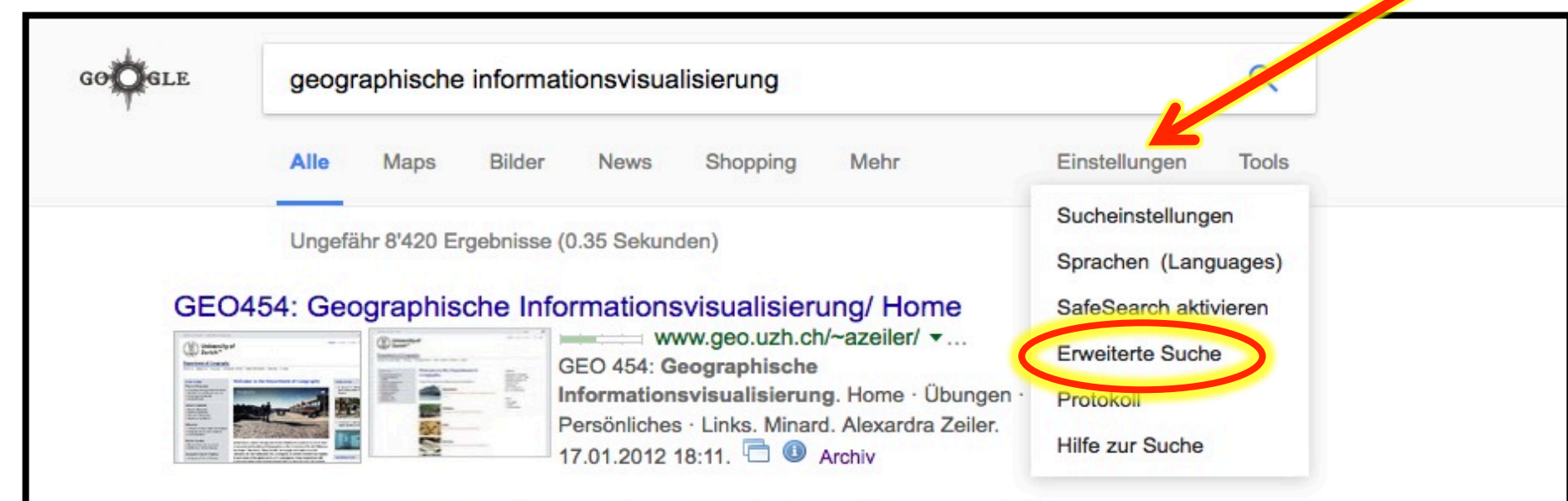

#### GEO454: Geographische Informationsvisualisierung/ Persoenliches

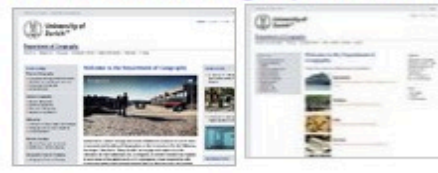

www.geo.uzh.ch/~azeiler/persoenliches.html Name: Alexandra Zeiler, E-Mail: alexandrazeiler@hotmail.com. Wohnort: 8055 Zürich. Studium: Studienrichtung: Geographie. Vertiefung: GIS. Alexardra Zeiler. **D** Archiv

#### <sup>[PDF]</sup> GEO454 - Geographische Informationsvisualisierung

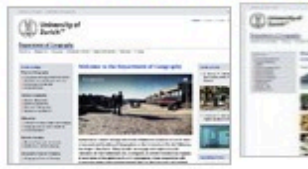

www.geo.uzh.ch/~ldiethel/GEO454\_Kursprogramm.pdf.x GEO454 - Geographische Informationsvisualisierung. Willkommen im Kurs GEO454 Geographische Informationsvisualisierung im FS 2008. Kursprogramm. <sup>5</sup> Archiv

### Google

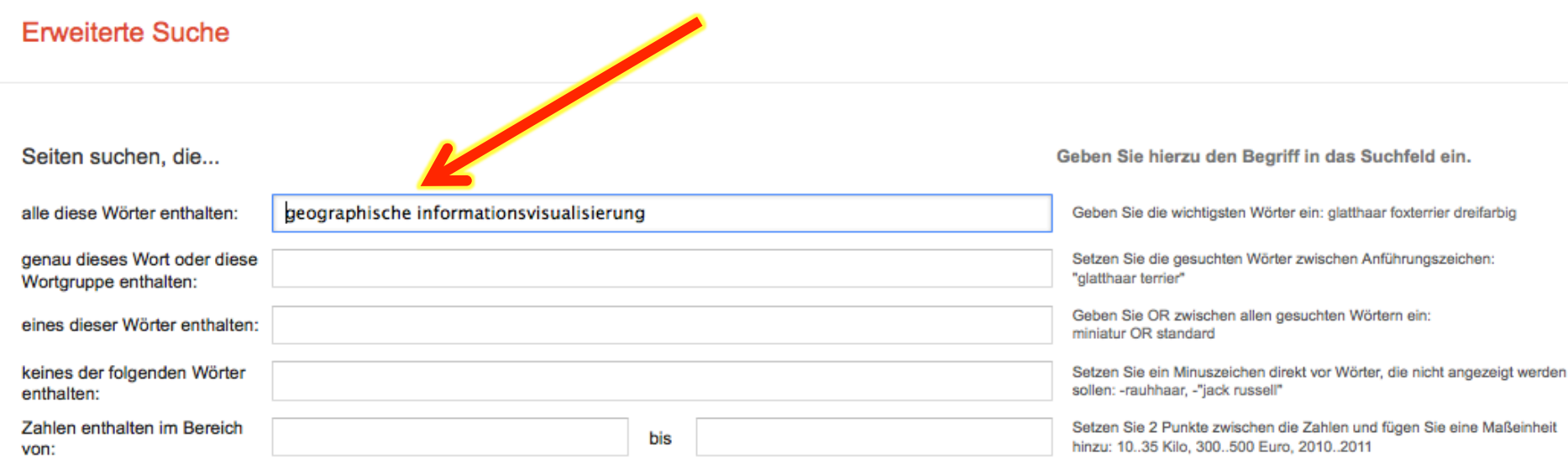

#### Ergebnisse eingrenzen...

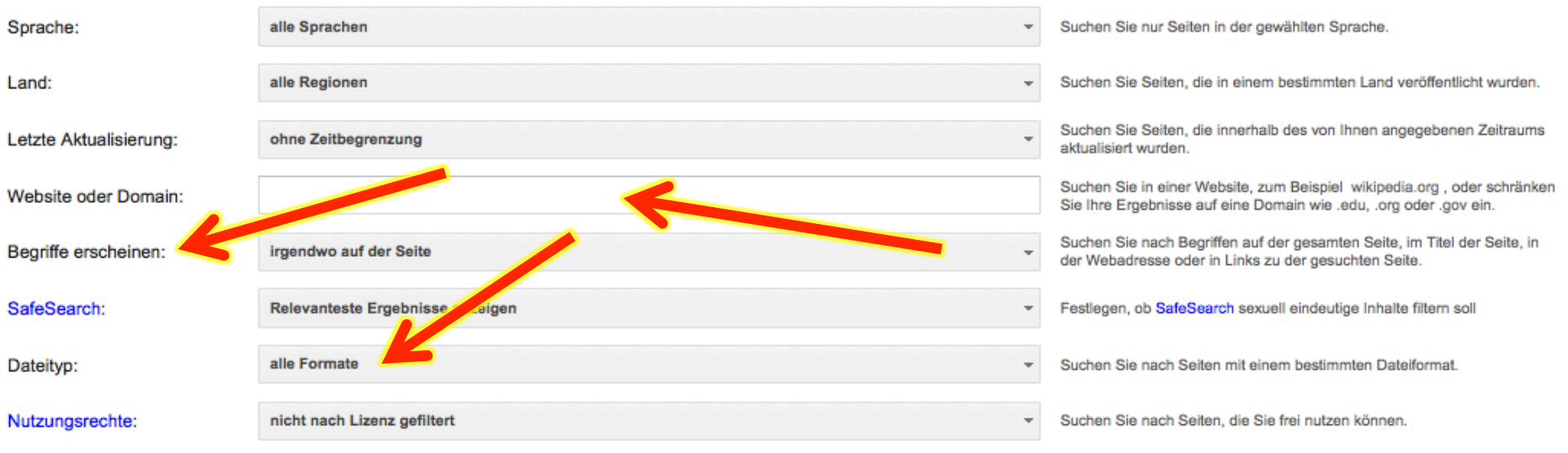

**Erweiterte Suche** 

### **Suchbefehle**

- **filetype** brauchen, um die Suche auf Dokumententypen zu limitieren
	- **pdf** und **doc** für Regierung, Wissenschaft oder Industrie/Markt Reports
	- **xls** für Daten und Statistiken
	- **ppt** oder **pdf** für Vorträge, Schulungen, Vorlesungen
- Extensions wie doc, ppt and xls finden **docx**, **pptx**, **xlsx** nicht.
- Suchstrategie (ppt or pptx)

### Google Public Data

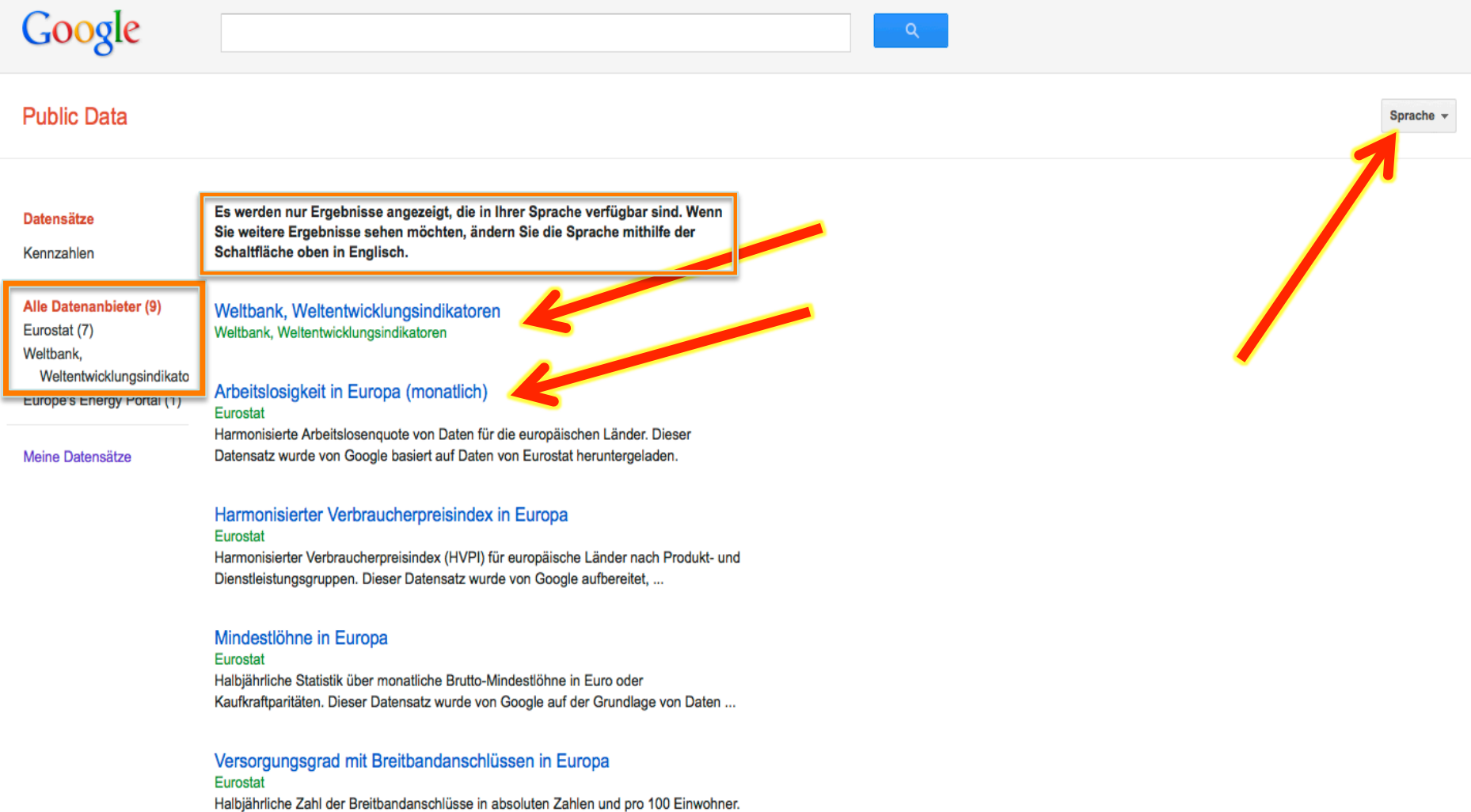

Dieser Datensatz wurde von Google aufbereitet, ...

### Google Public Data

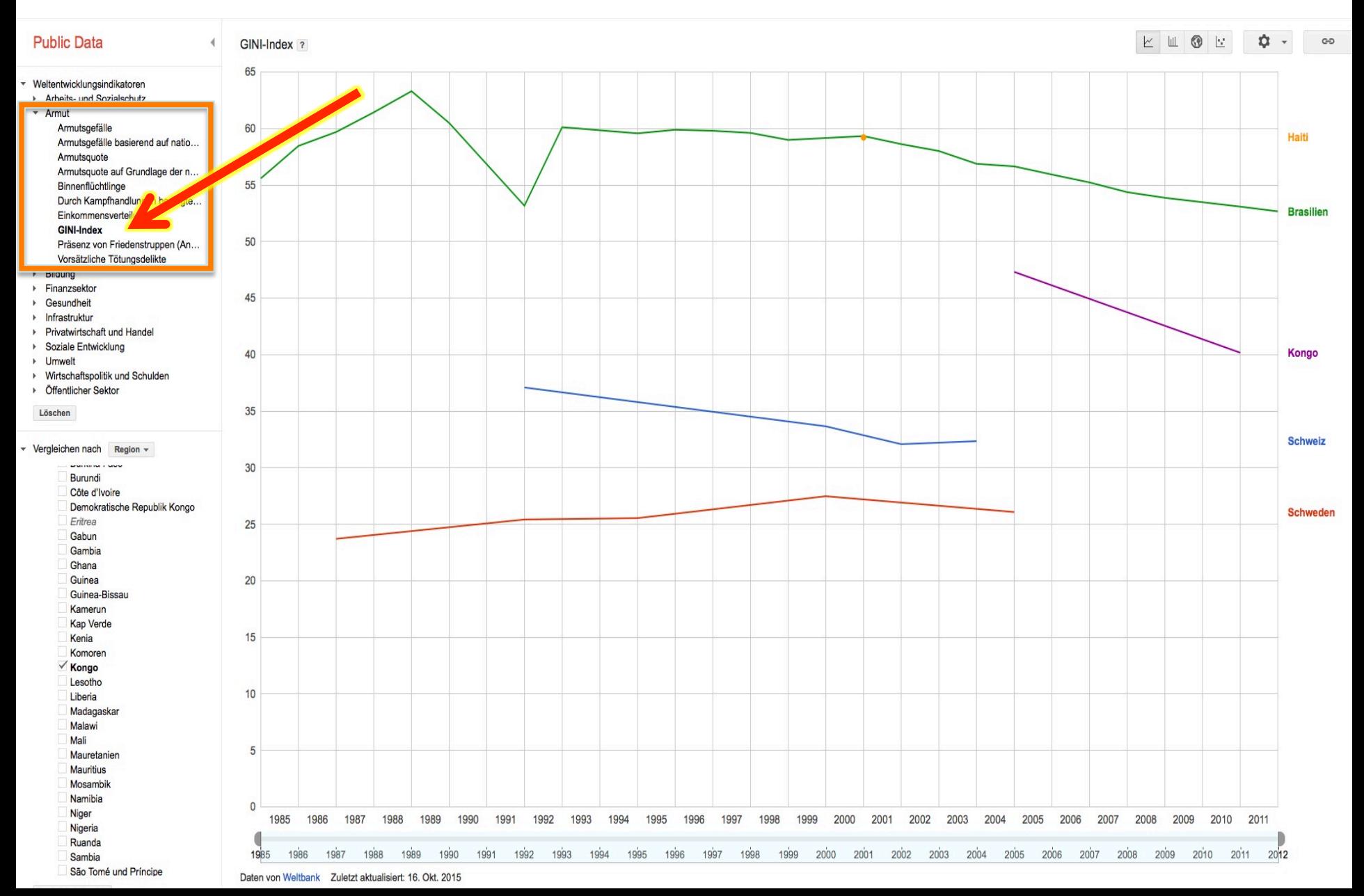

### **Google Books Ngram Viewer**

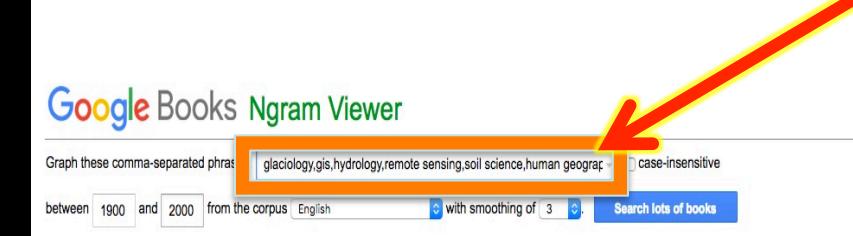

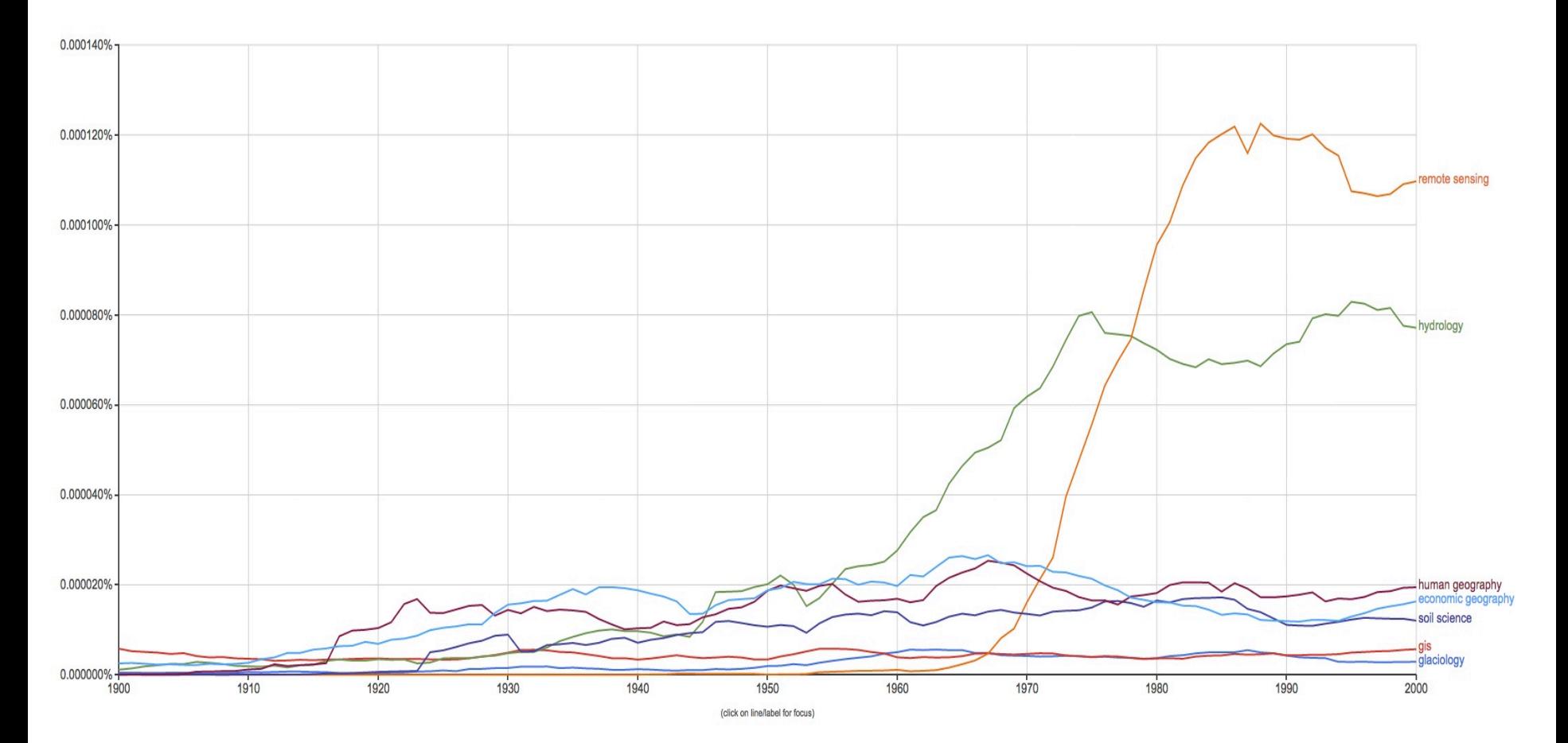

## Google Webprotokoll

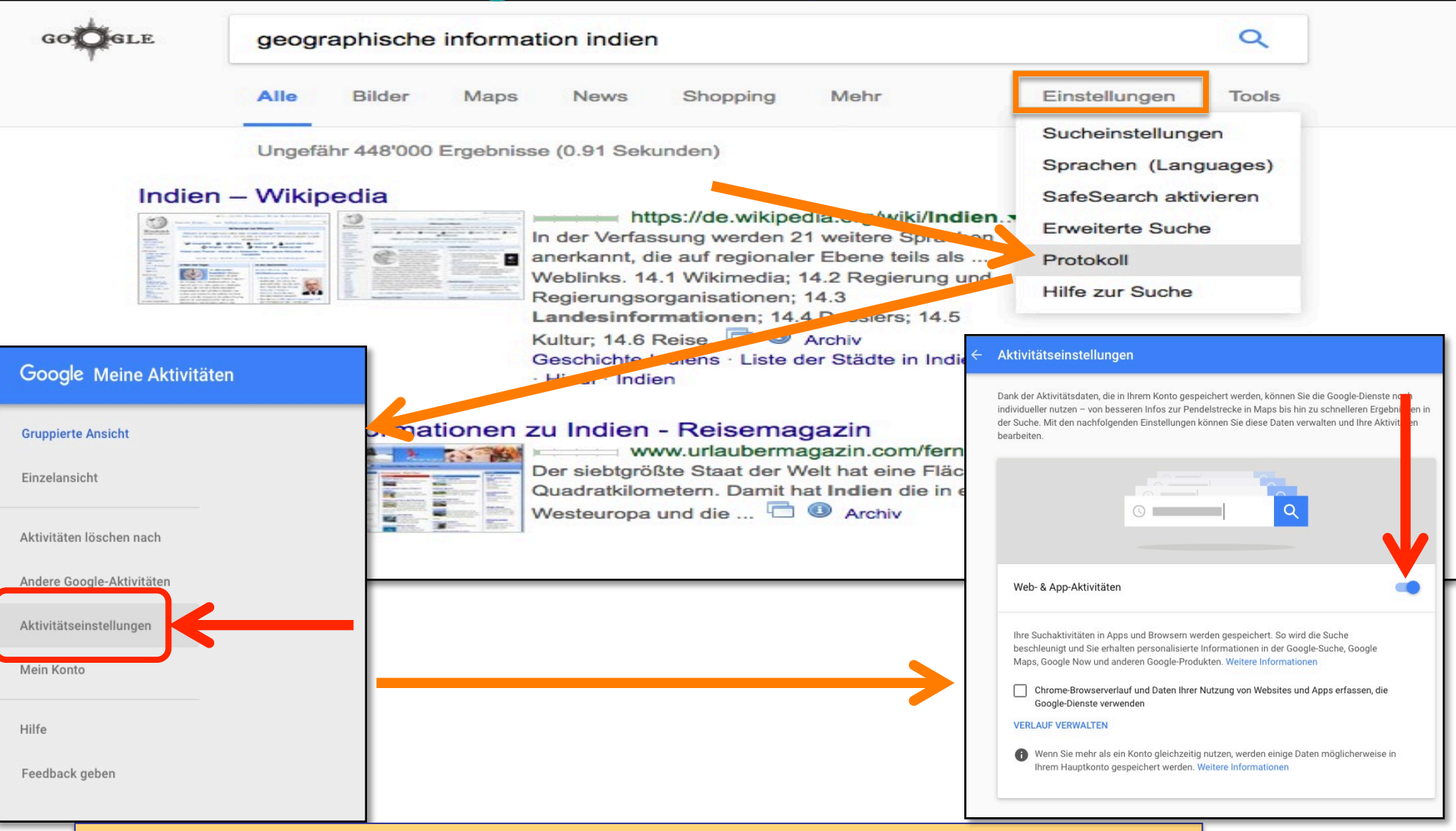

Das Webprotokoll protokolliert alle Suchaktivitäten

## Google Instant

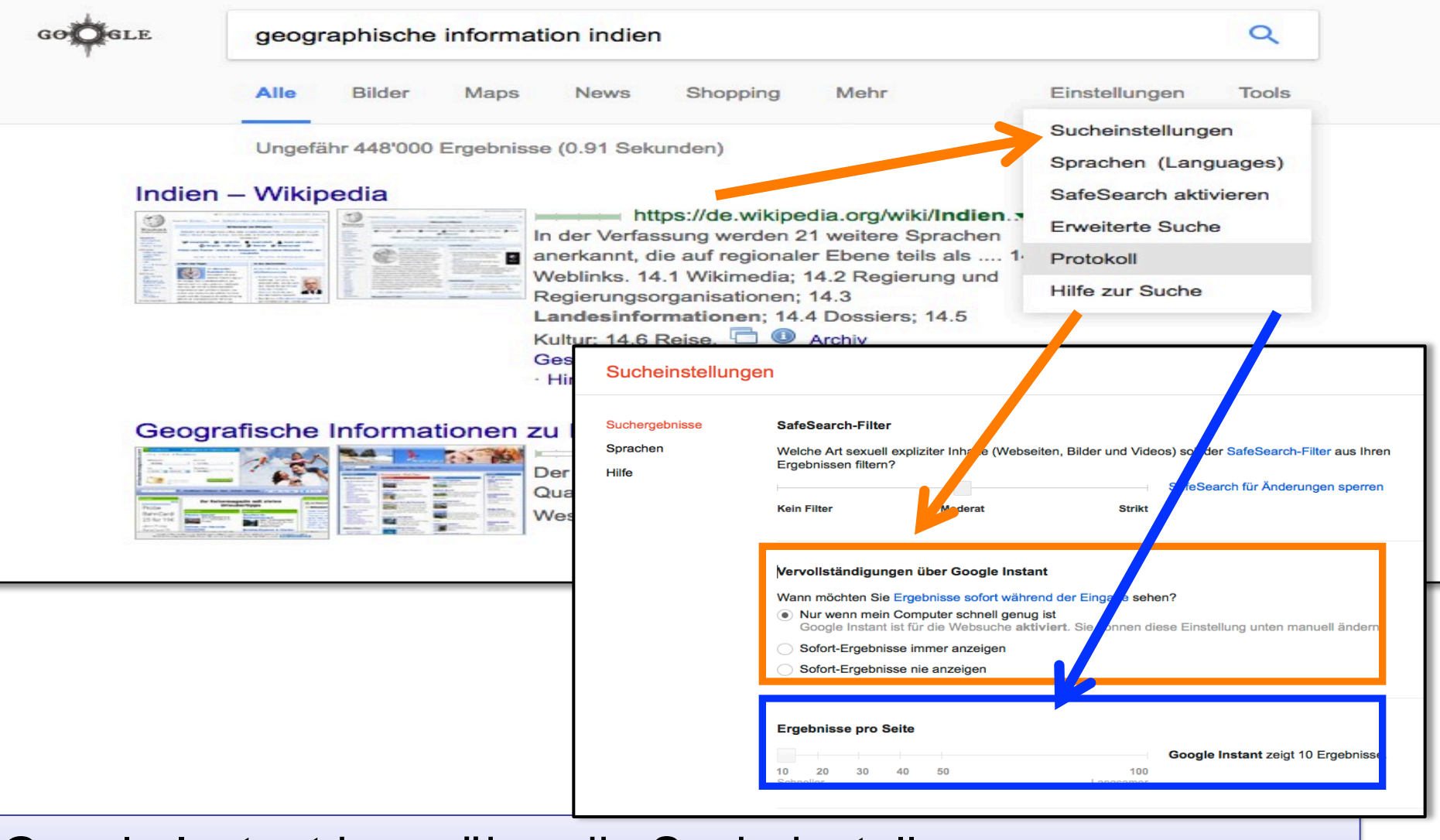

Google Instant kann über die Sucheinstellungen abgeschaltet werden

# Was glaubt Google über ihre Interessen zu wissen

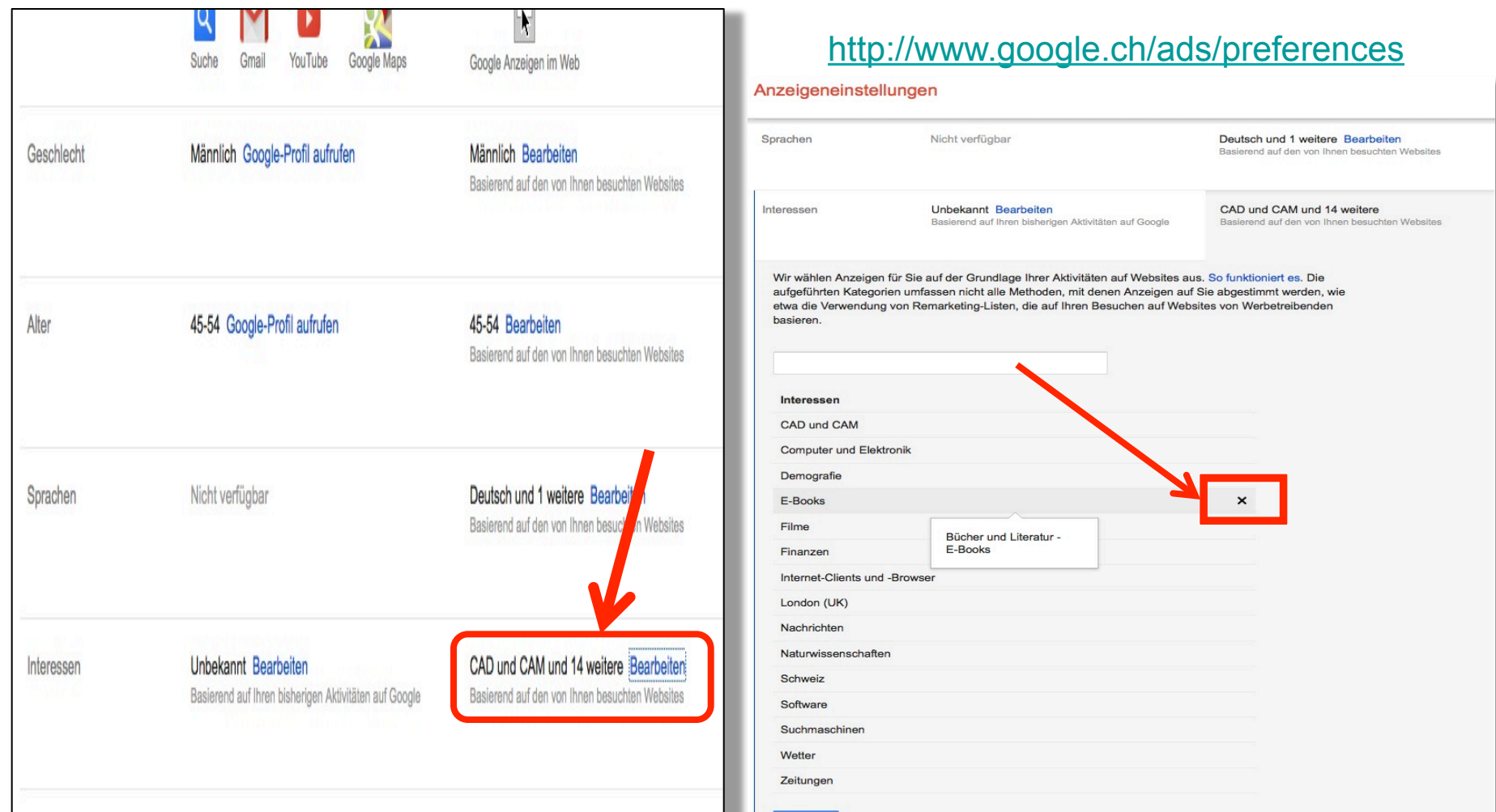

### **Google versucht gescheit zu sein**

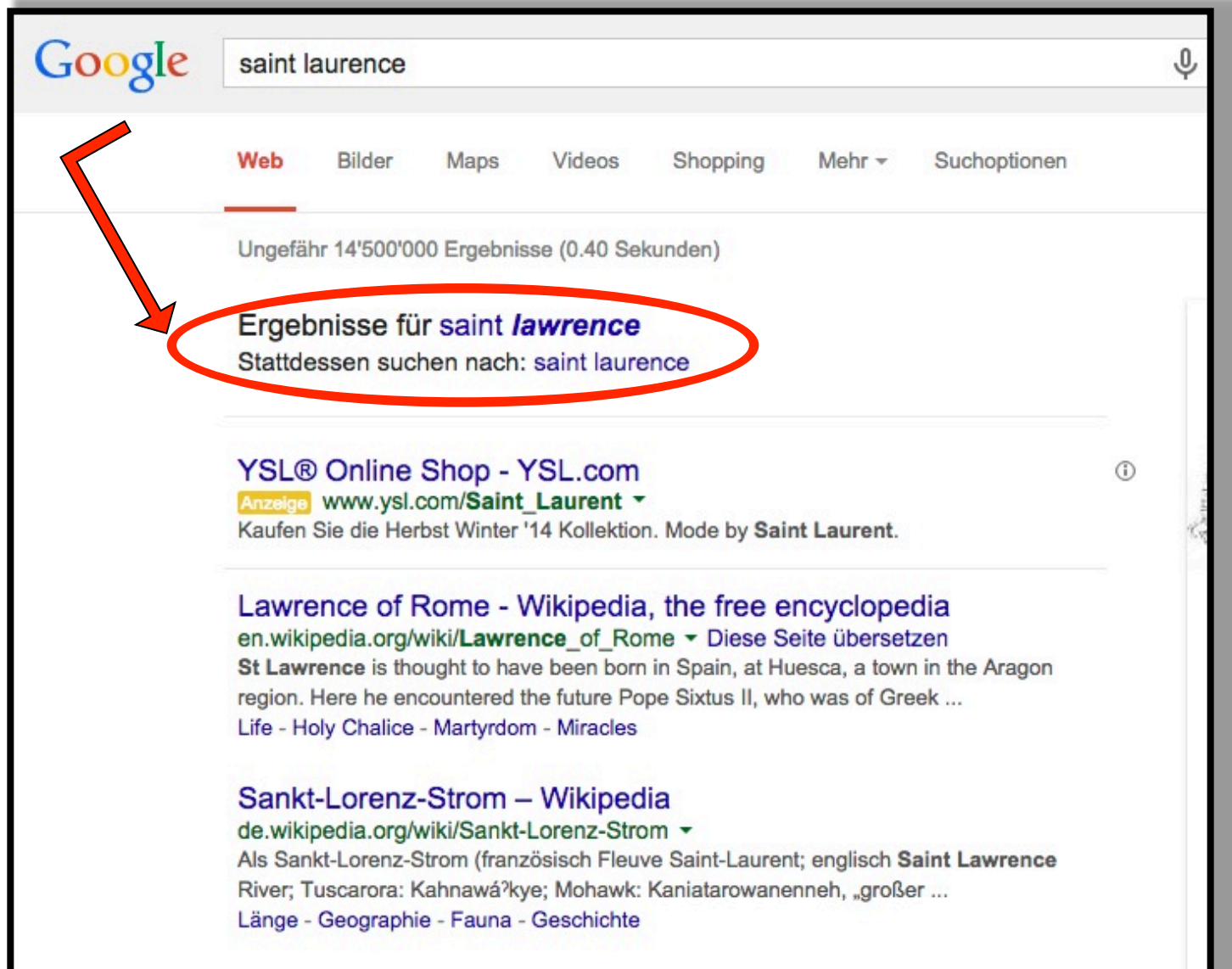

## **Google Translater**

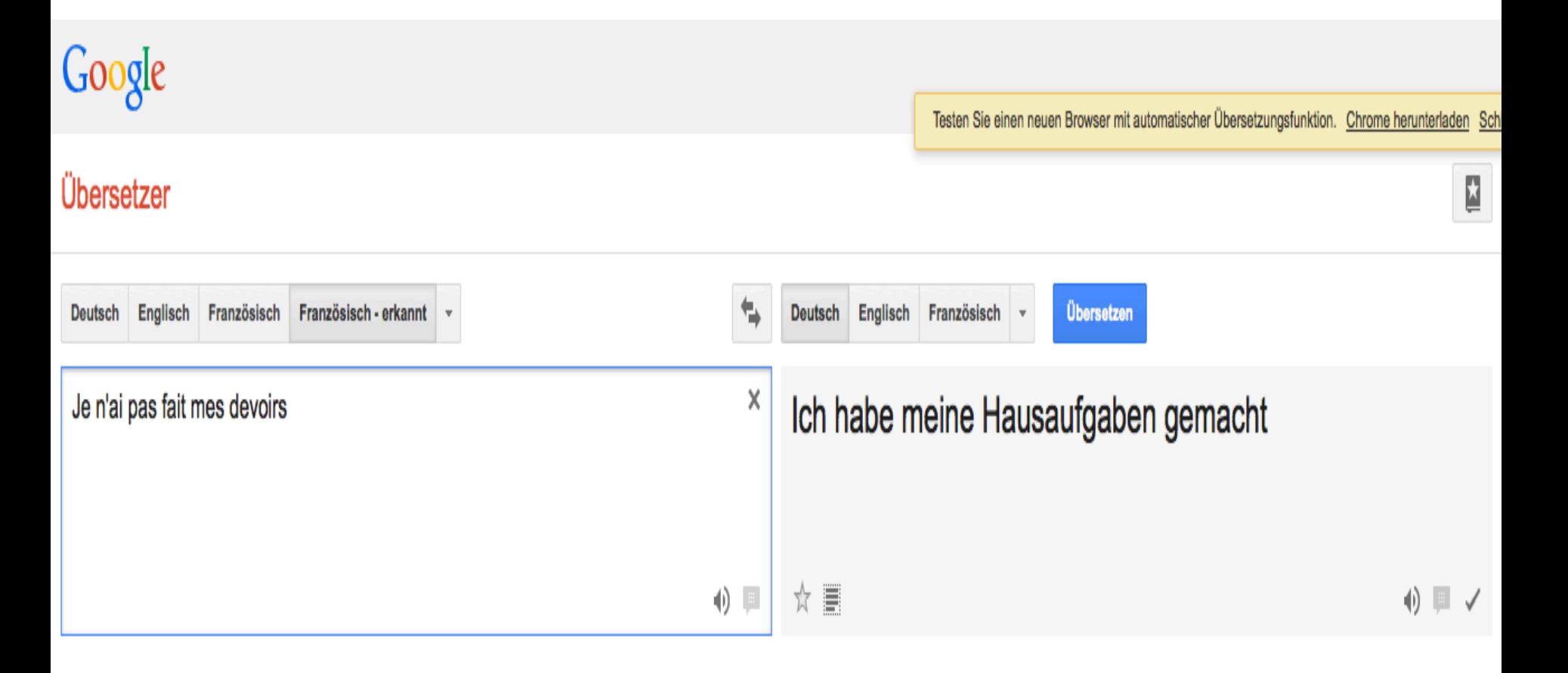

### *tilt / askew*

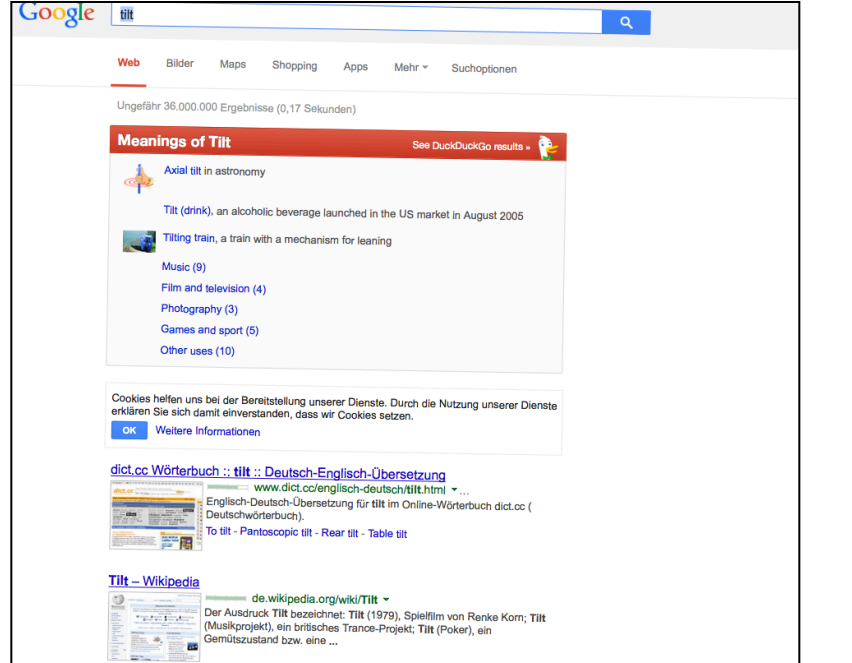

### *Zerg Rush*

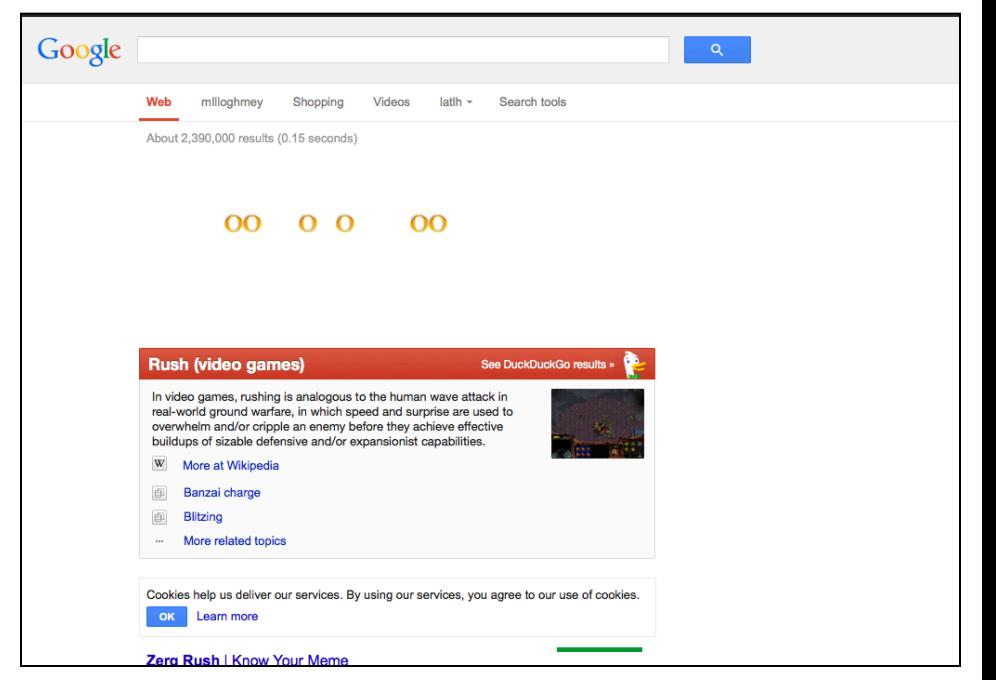

### **Unzulänglichkeiten von Google?**

- Resultate variieren von Tag zu Tag
- Gesamtzahl der Ergebnisse stimmt bei weitem nicht
- Und/And und Oder/OR funktioniert nicht wirklich
- Resultate variieren von Person zu Person
- Resultate variieren von Computer zu Computer
- § Nicht immer sehr aktuell

## **Wenn man mit Google sucht ..**.

- Sehr, sehr, sehr genau hinsehen, was Google versucht mit Ihrer Suche zu tun
	- Automatische Vermutung, was geschrieben werden sollte.
	- Automatisches Suchen nach Variationen und Synonymen.
- Anführungszeichen "…" brauchen um eine genaue Suche zu erzwingen.
- Das Minuszeichen brauchen, um Wörter auszuschliessen (die Resultate trotzdem genau ansehen)
- Die Reihenfolge der eingebenen Suchterme verändern.
- Einen oder mehrere Terme wiederholen.
- ...Aufgeben und eine andere Suchmaschine benutzen.

# **Google Guide**

- http://www.googleguide.com/
- http://searchresearch1.blogspot.ch/ 2015/09/powersearchingwithgoogle-textlessons.html
- http://philbradley.typepad.com/ phil\_bradleys\_weblog/google\_specific/
- http://www.rba.co.uk/wordpress/?s=Google
- Mastering Google Search Operators in 67 Easy Steps

### Eine gute Recherche darf bei Google beginnen,

### aufhören darf sie dort nicht.

Albrecht Ude